# Matrox Genesis – Cross-Reference Guide (MIL vs. Genesis Native Library commands)

# MIL versus Matrox Genesis Native Library commands

When used with Matrox Genesis, MIL functions make calls to the Matrox Genesis Native Library, which executes operations on the processing node(s). For most MIL functions, there is a corresponding Native Library function. However, some functions are only available through MIL such as gauging and OCR. Also, the Native Library offers some board-specific functions that MIL does not provide. In general, MIL can be used to develop the entire application or at least the majority of the application. If required, MIL Native Mode Programming can be used to integrate Native Library functions. The objective in developing mainly with MIL functions is that the application can be as portable as possible. Moving the application later to a different platform will require changing only the board-dependent portion of the code.

To facilitate the use of the two libraries; this document lists and describes MIL commands and provides you with the equivalent or appropriate Native Library command(s). This document will serve as a quick cross-reference. For those developers who have already written a MIL application, this guide will assist in porting the application to Matrox Genesis. For developers who would like to build a MIL application for Matrox Genesis, this guide will assist in determining the right mix of MIL and Native Library commands. The commands have been listed under their respective MIL module for faster reference. This document is not intended to be used alone; but rather in conjunction with both the MIL and Native Library Command Reference manuals.

#### **Differences in Data Management**

MIL and Native Library functions operate and store information in buffers. While both libraries allocate buffers in basically the same way, there are some capabilities available with Native Library that are not available with MIL. With Native Library, users can allocate a buffer that contains control fields to store function options. This is done by adding the required control fields of those desired function options and then passing this control buffer to the function. With MIL, rather than storing options in a single control buffer the options are specified in the function's parameter. For copying data, both libraries can copy data between buffers, however with The Native Library, users can specify copying data over the PCI bus or VMchannel, and specify copy options not available with MIL (i.e. tag buffers, zooming and subsampling, extracting or swapping bytes, etc.).

MIL users will also note that the Native Library functions are identified according to the data type that they support. In other words, functions that can perform operations on packed binary buffers, integer buffers, and floating-point buffers are known as the imBin...(), imInt...(), and imFloat...() functions, respectively. For additional information, refer to the MIL and Native Library command reference manuals.

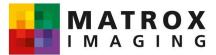

### The Application Allocation and Control Module

| MIL Command         | MIL Description            | Native Library     | Comments               |
|---------------------|----------------------------|--------------------|------------------------|
|                     |                            | Command            |                        |
| MappAlloc()         | Allocate a MIL             | Not applicable     |                        |
|                     | application.               |                    |                        |
| MappAllocDefault()  | Allocate MIL               | imBufAlloc() or    | With MIL, a user can   |
|                     | application defaults.      | imCamAlloc() or    | separately call each   |
|                     |                            | imDevAlloc() or    | individual allocation  |
|                     |                            | imThrAlloc()       | or use this macro to   |
|                     |                            |                    | set up the             |
|                     |                            |                    | environments using     |
|                     |                            |                    | defaults. With the     |
|                     |                            |                    | Native Library, a      |
|                     |                            |                    | user will have to      |
|                     |                            |                    | separately call each   |
|                     |                            |                    | allocation. See        |
|                     |                            |                    | individual             |
| Mana Child()        | Allocate a child MIL       | Not applicable     | allocations.           |
| MappChild()         |                            | Not applicable     |                        |
| MappControl()       | application.<br>Control an | imAppControl()     |                        |
|                     | application                |                    |                        |
|                     | environment                |                    |                        |
|                     | setting.                   |                    |                        |
| MappControlThread() | Allocate/control MIL       | imThrControl()     |                        |
|                     | application                |                    |                        |
|                     | thread(s) or events.       |                    |                        |
| MappFree()          | Free a MIL                 | Not applicable     |                        |
|                     | application.               |                    |                        |
| MappFreeDefault()   | Free MIL                   | imBufFree() or     | With MIL, a user can   |
|                     | application defaults.      | imCamFree() or     | separately free each   |
|                     |                            | imDevFree() or     | individual allocation  |
|                     |                            | imThrFree()        | or use this macro to   |
|                     |                            |                    | free the defaults that |
|                     |                            |                    | were allocated. With   |
|                     |                            |                    | the Native Library, a  |
|                     |                            |                    | user will have to      |
|                     |                            |                    | separately free each   |
|                     |                            |                    | allocation. See        |
|                     |                            |                    | individual Free        |
|                     |                            |                    | functions.             |
| MappGetError()      | Get error code and         | imAppGetError() or | With MIL, a user has   |
|                     | related information.       | imAppCatchError()  | only one way to get    |
|                     |                            |                    | an error. With the     |

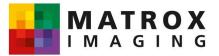

|                    |                     | an insThuCatEnnau() | Nether Library there  |
|--------------------|---------------------|---------------------|-----------------------|
|                    |                     | or imThrGetError()  | Native Library, there |
|                    |                     | or imSyncGetError() | are several ways.     |
| MappGetHookInfo()  | Get information     | Not available       |                       |
|                    | about a hooked      |                     |                       |
|                    | event.              |                     |                       |
| MappHookFunction() | Hook function to an | Not available       |                       |
|                    | event.              |                     |                       |
| MappInquire()      | Inquire about the   | imAppInquire()      |                       |
|                    | application.        |                     |                       |
| MappModify()       | Modify MIL objects  | Not applicable      |                       |
|                    | using specified     |                     |                       |
|                    | operations.         |                     |                       |
| MappTimer()        | Control the MIL     | imSysClock()        |                       |
|                    | timer.              |                     |                       |

# The Blob Analysis Module

| MIL Command          | MIL Description      | Native Library      | Comments |
|----------------------|----------------------|---------------------|----------|
|                      |                      | Command             |          |
| MblobAllocFeatureLis | Allocate a feature   | imBlobAllocFeatureL |          |
| t()                  | list.                | ist()               |          |
| MblobAllocResult()   | Allocate a blob      | imBlobAllocResult() |          |
|                      | analysis result      |                     |          |
|                      | buffer.              |                     |          |
| MblobCalculate()     | Perform blob         | imBlobCalculate()   |          |
|                      | analysis             |                     |          |
|                      | calculations.        |                     |          |
| MblobControl()       | Change the blob-     | imBlobControl()     |          |
|                      | analysis processing  |                     |          |
|                      | mode.                |                     |          |
| MblobFill()          | Fill blobs that meet | imBlobFill()        |          |
|                      | a given criteria.    |                     |          |
| MblobFree()          | Free a blob-         | imBlobFree()        |          |
|                      | analysis result      |                     |          |
|                      | buffer or feature    |                     |          |
|                      | list.                |                     |          |
| MblobGetLabel()      | Get the label value  | imBlobGetLabel()    |          |
|                      | of a blob at a       |                     |          |
|                      | specific position.   |                     |          |
| MblobGetNumber()     | Get the number of    | imBlobGetNumber()   |          |
|                      | currently included   |                     |          |
|                      | blobs.               |                     |          |

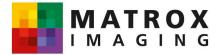

|                      | imBlobGetResult()                                                                                                    | imBlobGetResult() is                                                                                                    |
|----------------------|----------------------------------------------------------------------------------------------------|----------------------------------------------------------------------------------------------------|
|                      | or                                                                                                    | equivalent, however                                                                                                    |
| included blobs.      | imBlobCopyResult()                                                                                                    | imBlobCopy <mark>Result()</mark>                                                                                                    |
|                      |                                                                                                    | can be more                                                                                                    |
|                      |                                                                                                    | efficient.                                                                                                    |
| Read the feature     | imBlobGetResultSin                                                                                                    |                                                                                                    |
| value of a single    | gle()                                                                                                    |                                                                                                    |
| blob.                |                                                                                                    |                                                                                                    |
| Get the blob length  | imBlobGetRuns() or                                                                                                    | imBlobGetRuns() is                                                                                                    |
| encoding             | imBlobCopyRuns()                                                                                                    | equivalent, however                                                                                                    |
| information.         |                                                                                                    | imBlobCopyRuns()                                                                                                    |
|                      |                                                                                                    | can be more                                                                                                    |
|                      |                                                                                                    | efficient.                                                                                                    |
| Inquire about a      | imBlobInquire()                                                                                                    |                                                                                                    |
| blob-analysis result |                                                                                                    |                                                                                                    |
| buffer.              |                                                                                                    |                                                                                                    |
| Draw labeled         | imBlobLabel()                                                                                                    |                                                                                                    |
| image.               |                                                                                                    |                                                                                                    |
| Reconstruct blobs    | imBlobFill and                                                                                                    | With the Native                                                                                                    |
| in an image.         | imBlobSelect()                                                                                                    | Library, a user can                                                                                                    |
|                      |                                                                                                    | achieve same                                                                                                    |
|                      |                                                                                                    | results with this                                                                                                    |
|                      |                                                                                                    | combination of two                                                                                                    |
|                      |                                                                                                    | functions.                                                                                                    |
| Select blobs for     | imBlobSelect()                                                                                                    |                                                                                                    |
| calculations and     |                                                                                                    |                                                                                                    |
| result retrieval.    |                                                                                                    |                                                                                                    |
| Select feature(s) to | ImBlobSelectFeatur                                                                                                    |                                                                                                    |
| be calculated.       | e()                                                                                                    |                                                                                                    |
| Add Feret angle to   | imBlobSelectFeret()                                                                                                    |                                                                                                    |
| the feature list.    |                                                                                                    |                                                                                                    |
| Add specified        | imBlobSelectMomen                                                                                                    |                                                                                                    |
| moment to the        | t()                                                                                                    |                                                                                                    |
| feature list.        |                                                                                                    |                                                                                                    |
|                      | <ul> <li>value of a single<br/>blob.</li> <li>Get the blob length<br/>encoding<br/>information.</li> <li>Inquire about a<br/>blob-analysis result<br/>buffer.</li> <li>Draw labeled<br/>image.</li> <li>Reconstruct blobs<br/>in an image.</li> <li>Select blobs for<br/>calculations and<br/>result retrieval.</li> <li>Select feature(s) to<br/>be calculated.</li> <li>Add Feret angle to<br/>the feature list.</li> <li>Add specified<br/>moment to the</li> </ul> | values of the<br>included blobs.or<br>imBlobCopyResult()Read the feature<br>value of a single<br>blob.imBlobGetResultSin<br>gle()Get the blob length<br>encoding<br>information.imBlobGetRuns() or<br>imBlobCopyRuns()Inquire about a<br>blob-analysis result<br>buffer.imBlobInquire()Draw labeled<br>image.imBlobLabel()Reconstruct blobs<br>in an image.imBlobFill and<br>imBlobSelect()Select blobs for<br>calculations and<br>result retrieval.imBlobSelect()Select feature(s) to<br>be calculated.ImBlobSelectFeatur<br>e()Add Feret angle to<br>the feature list.imBlobSelectMomen<br>t() |

## The Data Allocation and Access Module

| MIL Command      | MIL Description                  | Native Library<br>Command | Comments                                                                                     |
|------------------|----------------------------------|---------------------------|----------------------------------------------------------------------------------------------|
| MbufAllocColor() | Allocate a color<br>data buffer. | imBufAlloc()              | Function is<br>equivalent for<br>processing buffers,<br>however display<br>buffers should be |

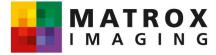

|                               |                                                                                                    |                  | allocated with imBufChild().                                                                                                    |
|-------------------------------|----------------------------------------------------------------------------------------------------|------------------|----------------------------------------------------------------------------------------------------|
| MbufAlloc1d()                 | Allocate a 1D<br>buffer.                                                                                  | imBufAlloc1d()   | Function is<br>equivalent, display<br>buffer should be<br>allocated with<br>imBufChild().                                                                                                    |
| MbufAlloc2d()                 | Allocate a 2D<br>buffer.                                                                                  | imBufAlloc2d()   | Function is<br>equivalent, display<br>buffer should be<br>allocated with<br>imBufChild().                                                                                                    |
| MbufChildColor()              | Allocate a child<br>data buffer within a<br>color parent buffer.                                          | imBufChildBand() |                                                                                                    |
| MbufChild1d()                 | Allocate a 1D child data buffer.                                                                          | imBufChild()     | Allocate a one-<br>dimensional child<br>buffer with the Xstart<br>and Xsize<br>parameters.                                                                                                    |
| MbufChild2d()                 | Allocate a 2D child data buffer.                                                                          | imBufChild()     | Allocate a two-<br>dimensional child<br>buffer with the<br>Xstart, Ystart, Xsize,<br>and Ysize<br>parameters.                                                                                                    |
| MbufClear()                   | Clear buffer to a color.                                                                                  | imBufClear()     |                                                                                                    |
| MbufControl()                 | Control buffer features.                                                                                  | Not available    |                                                                                                    |
| MbufControlNeighbor<br>hood() | Change the value<br>of an operation flag<br>associated with a<br>custom kernel or<br>structuring element. | imBufPutField()  | With the Native<br>Library, this MIL<br>function does not<br>exist as a specific<br>function. See<br>individual<br>neighborhood<br>functions. (e.g.<br>operation flag<br>M_OVERSCAN's<br>M_TRANSPARENT<br>and M_REPLACE<br>are specified with<br>imIntConvolve's |

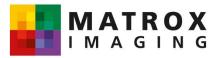

|                   |                                                                                 | 1                                                    |                                                                                                    |
|-------------------|---------------------------------------------------------------------------------|------------------------------------------------------|----------------------------------------------------------------------------------------------------|
|                   |                                                                                 |                                                      | Control parameter<br>IM_CTL_OVERSCA<br>N)                                                                                                    |
| MbufCopy()        | Copy data from one buffer to another.                                           | imBufCopy() or<br>imBufCopyPCI() or<br>imBufCopyVM() | With the Native<br>Library, a user can<br>specify the data path<br>(over the PCI bus or<br>VM channel), to<br>copy data to a<br>destination buffer. |
| MbufCopyClip()    | Copy buffer-<br>clipping data<br>outside destination<br>buffer.                 | imBufChild() and<br>imBufCopy()                      | First, allocate a child<br>buffer and then copy<br>the buffer.                                                                                      |
| MbufCopyColor()   | Copy one or all<br>bands of an image<br>buffer.                                 | imBufChildBand()<br>and imBufCopy()                  | First, allocate a one-<br>band child buffer<br>and then copy the<br>buffer.                                                                         |
| MbufCopyCond()    | Copy conditionally<br>the source buffer to<br>the destination<br>buffer.        | imIntBinarize() and<br>imIntTriadic()                | Binarize a<br>conditional buffer,<br>then call<br>imIntTriadic(),<br>setting the operation<br>parameter to:<br>IM_PP_MERGE.                         |
| MbufCopyMask()    | Copy buffer with mask.                                                          | imIntTriadic()                                       | Call imIntTriadic(),<br>setting the operation<br>parameter to:<br>IM_PP_MERGE.                                                                      |
| MbufDiskInquire() | Inquire about the buffer data in a file.                                        | Not available                                        |                                                                                                    |
| MbufExport()      | Export a data buffer<br>to a file using the<br>specified output file<br>format. | imBufSave()                                          |                                                                                                    |
| MbufFree()        | Free a data buffer.                                                             | imBufFree()                                          |                                                                                                    |
| MbufGet()         | Get data from a<br>buffer and place it<br>in a user-supplied<br>array.          | imBufGet()                                           |                                                                                                    |
| MbufGet1d()       | Get data from a 1D area of a buffer and                                         | imBufGet1d()                                         |                                                                                                    |

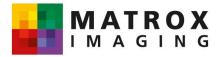

|                | place it in a user-  |                   |                         |
|----------------|----------------------|-------------------|-------------------------|
|                | supplied array.      |                   |                         |
| MbufGet2d()    | Get data from a 2D   | imBufGet2d()      |                         |
|                | area of a buffer and |                   |                         |
|                | place it in a user-  |                   |                         |
|                | supplied array.      |                   |                         |
| MbufGetColor() | Get data from one    | imBufChild() and  | First, allocate a child |
|                | or all bands of a    | imBufGet()        | buffer in a certain     |
|                | buffer and place it  |                   | band of color, and      |
|                | in a user-supplied   |                   | then get the data.      |
|                | array.               |                   |                         |
| MbufGetLine()  | Read a series of     | imBufMap()        | Create a pointer to     |
|                | pixels within        |                   | the buffer data using   |
|                | specified            |                   | imBufMap(), then        |
|                | coordinates, count   |                   | use the pointer to      |
|                | them, and store      |                   | read the pixels along   |
|                | them in a user-      |                   | the line.               |
|                | defined array.       |                   |                         |
| MbufImport()   | Import data from a   | imBufRestore() or | imBufRestore()          |
|                | file into a data     | imBufLoad()       | loads data from a       |
|                | buffer taking into   |                   | file into an            |
|                | account its file     |                   | automatically           |
|                | format.              |                   | allocated buffer        |
|                | ioiniat.             |                   | while imBufLoad()       |
|                |                      |                   | loads data into a       |
|                |                      |                   |                         |
| Mbufloquire()  |                      | in Dufle quire () | specified buffer.       |
| MbufInquire()  | Inquire about a      | imBufInquire()    |                         |
|                | data buffer          |                   |                         |
| MbufLoad()     | Load data from a     | imBufLoad()       |                         |
|                | file into a data     |                   |                         |
|                | buffer assuming it   |                   |                         |
|                | is in a MIL file     |                   |                         |
|                | format.              |                   |                         |
| MbufPut()      | Transfer data from   | imBufPut()        |                         |
|                | Host memory to a     |                   |                         |
|                | buffer.              |                   |                         |
| MbufPutColor() | Put data from a      | imChild() and     | First, allocate a child |
|                | user-supplied array  | imBufPut()        | buffer, and then        |
|                | into one or all      |                   | transfer data to the    |
|                | bands of a data      |                   | buffer.                 |
|                | buffer.              |                   |                         |
| MbufPutLine()  | Write a specified    | imBufMap()        | Create a pointer to     |
| ~              | series of pixels     |                   | the buffer data using   |
|                | within specified     |                   | imBufMap, and then      |
|                |                      |                   |                         |

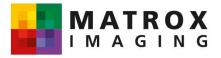

|                | coordinates on a                                                                                     |                             | use the pointer to                                                                         |
|----------------|----------------------------------------------------------------------------------------------------|-----------------------------|--------------------------------------------------------------------------------------------|
|                | line.                                                                                                |                             | write the pixels                                                                           |
|                |                                                                                                    |                             | along the line.                                                                            |
| MbufPut1d()    | Put data from a<br>user-supplied array<br>into a 1D area of a<br>buffer.                             | imBufPut1d()                |                                                                                            |
| MbufPut2d()    | Put data from a<br>user-supplied array<br>into a 2D area of a<br>buffer.                             | imBufPut2d()                |                                                                                            |
| MbufRestore()  | Restore MIL file<br>format data from a<br>file into an<br>automatically<br>allocated data<br>buffer. | imBufRestore()              |                                                                                            |
| MbufSave()     | Save a data buffer<br>in a file using the<br>MIL output file<br>format.                              | imBufSave()                 |                                                                                            |
| MbufFree()     | Free a data buffer.                                                                                  | imBufFree()                 |                                                                                            |
| MbufGet()      | Get data from a<br>buffer and place it<br>in a user-supplied<br>array.                               | imBufGet()                  |                                                                                            |
| MbufGet1d()    | Get data from a 1D<br>area of a buffer and<br>place it in a user-<br>supplied array.                 | imBufGet1d()                |                                                                                            |
| MbufGet2d()    | Get data from a 2D<br>area of a buffer and<br>place it in a user-<br>supplied array.                 | imBufGet2d()                |                                                                                            |
| MbufGetColor() | Get data from one<br>or all bands of a<br>buffer and place it<br>in a user-supplied<br>array.        | imBufChild() and imBufGet() | First, allocate a child<br>buffer in a certain<br>band of color, and<br>then get the data. |
| MbufGetLine()  | Read a series of<br>pixels within<br>specified<br>coordinates, count                                 | imBufMap()                  | Create a pointer to<br>the buffer data using<br>imBufMap(), then<br>use the pointer to     |

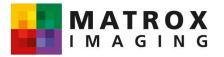

| Г              |                     | 1                 |                         |
|----------------|---------------------|-------------------|-------------------------|
|                | them, and store     |                   | read the pixels along   |
|                | them in a user-     |                   | the line.               |
|                | defined array.      |                   |                         |
| MbufImport()   | Import data from a  | imBufRestore() or | imBufRestore()          |
|                | file into a data    | imBufLoad()       | loads data from a       |
|                | buffer taking into  |                   | file into an            |
|                | account its file    |                   | automatically           |
|                | format.             |                   | allocated buffer        |
|                |                     |                   | while imBufLoad()       |
|                |                     |                   | loads data into a       |
|                |                     |                   | specified buffer.       |
| MbufInquire()  | Inquire about a     | imBufInguire()    |                         |
| wbuinquire()   | •                   |                   |                         |
|                | data buffer.        |                   |                         |
| MbufLoad()     | Load data from a    | imBufLoad()       |                         |
|                | file into a data    |                   |                         |
|                | buffer assuming it  |                   |                         |
|                | is in a MIL file    |                   |                         |
|                | format.             |                   |                         |
| MbufPut()      | Transfer data from  | imBufPut()        |                         |
|                | Host memory to a    |                   |                         |
|                | buffer.             |                   |                         |
| MbufPutColor() | Put data from a     | imChild() and     | First, allocate a child |
|                | user-supplied array | imBufPut()        | buffer, and then        |
|                | into one or all     |                   | transfer data to the    |
|                | bands of a data     |                   | buffer.                 |
|                | buffer.             |                   |                         |
| MbufPutLine()  | Write a specified   | imBufMap()        | Create a pointer to     |
|                | series of pixels    | 1 0               | the buffer data using   |
|                | within specified    |                   | imBufMap, and then      |
|                | coordinates on a    |                   | use the pointer to      |
|                | line.               |                   | write the pixels        |
|                | inte.               |                   | along the line.         |
| MbufPut1d()    | Put data from a     | imBufPut1d()      |                         |
| wburr utru()   | user-supplied array |                   |                         |
|                |                     |                   |                         |
|                | into a 1D area of a |                   |                         |
|                | buffer.             |                   |                         |
| MbufPut2d()    | Put data from a     | imBufPut2d()      |                         |
|                | user-supplied array |                   |                         |
|                | into a 2D area of a |                   |                         |
|                | buffer.             |                   |                         |
| MbufRestore()  | Restore MIL file    | imBufRestore()    |                         |
|                | format data from a  |                   |                         |
|                | file into an        |                   |                         |
|                | automatically       |                   |                         |

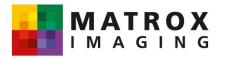

|                | - I                  | 1              |                         |
|----------------|----------------------|----------------|-------------------------|
|                | allocated data       |                |                         |
|                | buffer.              |                |                         |
| MbufSave()     | Save a data buffer   | imBufSave()    |                         |
|                | in a file using the  |                |                         |
|                | MIL output file      |                |                         |
|                | format.              |                |                         |
| MbufInquire()  | Inquire about a      | imBufInquire() |                         |
|                | data buffer          |                |                         |
| MbufLoad()     | Load data from a     | imBufLoad()    |                         |
|                | file into a data     |                |                         |
|                | buffer assuming it   |                |                         |
|                | is in a MIL file     |                |                         |
|                | format.              |                |                         |
| MbufPut()      | Transfer data from   | imBufPut()     |                         |
|                | Host memory to a     |                |                         |
|                | buffer.              |                |                         |
| MbufPutColor() | Put data from a      | imChild() and  | First, allocate a child |
|                | user-supplied array  | imBufPut()     | buffer, and then        |
|                | into one or all      |                | transfer data to the    |
|                | bands of a data      |                | buffer.                 |
|                | buffer.              |                |                         |
| MbufPutLine()  | Write a specified    | imBufMap()     | Create a pointer to     |
|                | series of pixels     |                | the buffer data using   |
|                | within specified     |                | imBufMap, and then      |
|                | coordinates on a     |                | use the pointer to      |
|                | line.                |                | write the pixels        |
|                |                      |                | along the line.         |
| MbufPut1d()    | Put data from a      | imBufPut1d()   |                         |
|                | user-supplied array  |                |                         |
|                | into a 1-d area of a |                |                         |
|                | buffer.              |                |                         |
| MbufPut2d()    | Put data from a      | imBufPut2d()   |                         |
|                | user-supplied array  |                |                         |
|                | into a 2-d area of a |                |                         |
|                | buffer.              |                |                         |
| MbufRestore()  | Restore MIL file     | imBufRestore() |                         |
|                | format data from a   |                |                         |
|                | file into an         |                |                         |
|                | automatically        |                |                         |
|                | allocated data       |                |                         |
|                | buffer.              |                |                         |
| MbufSave()     | Save a data buffer   | imBufSave()    |                         |
|                | in a file using the  |                |                         |

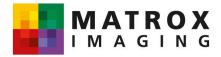

| MIL output file |  |  |
|-----------------|--|--|
| format.         |  |  |

## The Data Allocation and Access Module

| MIL Command              | MIL Description                                      | Native Library                      | Comments                                                                                                    |
|--------------------------|------------------------------------------------------|-------------------------------------|----------------------------------------------------------------------------------------------------|
|                          |                                                      | Command                             |                                                                                                    |
| MdigAlloc()              | Allocate a digitizer.                                | imCamAlloc() or<br>imDigAlloc()     | Generally<br>imCamAlloc() will be<br>used, imDigAlloc() is<br>used when there is<br>more than one<br>digitizer (and<br>necessary to specify<br>which digitizer a<br>function should use).                      |
| MdigAverage()            | Frame sequence<br>averaging from an<br>input device. | imDigGrab() and processing function | First grab into a<br>buffer, and then call<br>processing function<br>depending on the<br>kind of averaging<br>needed to be<br>performed.                                                                       |
| MdigChannel()            | Select the active input channel of a digitizer.      | imCamControl()                      | imCamControl() has<br>an item parameter<br>(IM_DIG_CHANNEL<br>).                                                                                                    |
| MdigControl()            | Control the specified digitizer.                     | imCamControl() or<br>imDigControl() | Generally most<br>digitizer attributes<br>can be set using<br>imCamControl(),<br>imDigControl()<br>programs the<br>digitizer directly and<br>will interfere with<br>other applications<br>using the digitizer. |
| MdigFree()               | Free a digitizer.                                    | imCamFree() or<br>imDigFree()       |                                                                                                    |
| MdigGrab()               | Grab data from an<br>input device into a<br>buffer.  | imDigGrab()                         |                                                                                                    |
| MdigGrabContinuous<br>() | Grab data<br>continuously from<br>an input device.   | imDigGrab()                         | imDigGrab() has the<br>Count parameter<br>that can be set                                                                                                    |

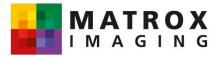

|                    |                     | 1                 |                        |
|--------------------|---------------------|-------------------|------------------------|
|                    |                     |                   | IM_CONTINUOUS          |
|                    |                     |                   | which will grabs       |
|                    |                     |                   | continuously until     |
|                    |                     |                   | imThrHalt() is called. |
| MdigGrabWait()     | Wait for the end of | imSyncHost() or   | imSyncHost() and       |
|                    | the grab in         | imSyncThread()    | imSyncThread()         |
|                    | progress.           |                   | both have the State    |
|                    |                     |                   | parameter that can     |
|                    |                     |                   | be set to              |
|                    |                     |                   | IM_COMPLETED           |
|                    |                     |                   | (wait until the        |
|                    |                     |                   | function is            |
|                    |                     |                   | completed).            |
| MdigHalt()         | Halt a continuous   | imThrHalt()       |                        |
|                    | grab from an input  |                   |                        |
|                    | device.             |                   |                        |
| MdigHookFunction() | Hook a function to  | Not available     |                        |
|                    | a digitizer event.  |                   |                        |
| MdigInquire()      | Inquire about a     | imCamInquire() or | imCamInquire()         |
|                    | digitizer.          | imDigInquire()    | should be used to      |
|                    |                     |                   | inquire about most     |
|                    |                     |                   | digitizer attributes,  |
|                    |                     |                   | imDigInquire() can     |
|                    |                     |                   | be used to inquire     |
|                    |                     |                   | about the input line   |
|                    |                     |                   | attribute.             |
| MdigLut()          | Copy a LUT buffer   | imCmControl() a   |                        |
|                    | to a digitizer.     |                   |                        |
| MdigReference()    | Select digitization | imCamControl()    | With Item              |
|                    | reference level.    |                   | parameter:             |
|                    |                     |                   | IM_DIG_REF_BLAC        |
|                    |                     |                   | K and                  |
|                    |                     |                   | IM_DIG_REF_WHIT        |
|                    |                     |                   | E.                     |

# The Display Control Module

| MIL Command    | MIL Description         | Native Library  | Comments                                                |
|----------------|-------------------------|-----------------|---------------------------------------------------------|
|                |                         | Command         |                                                         |
| MdispAlloc()   | Allocate a display.     | imDispAlloc()   | Not needed unless<br>there is more than<br>one display. |
| MdispControl() | Set display attributes. | imDispControl() |                                                         |

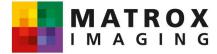

|                     |                                                                      | T                               |                                                                                                    |
|---------------------|----------------------------------------------------------------------|---------------------------------|----------------------------------------------------------------------------------------------------|
| MdispDeselect()     | Stop displaying an image buffer.                                     | Not applicable                  |                                                                                                    |
| MdispHookFunction() | Hook a function to a display event.                                  | Not available                   |                                                                                                    |
| MdispFree()         | Free a display.                                                      | imDispFree()                    |                                                                                                    |
| MdispInquire()      | Inquire about a display.                                             | imDispInquire()                 |                                                                                                    |
| MdispLut()          | Copy a LUT buffer<br>to the display<br>output LUT.                   | imDispControl()                 | imDispControl() has<br>a Control parameter<br>that can be set to<br>IM_DISP_LUT_BUF<br>field.                                                       |
| MdispOverlayKey()   | Enable overlay<br>keying.                                            | imDispCdontrol()                | imDispControl() has<br>a Control parameter<br>that has a<br>IM_KEY_MODE<br>field, which you can<br>enable overlay<br>keying.                        |
| MdispPan()          | Pan and scroll a display.                                            | imDispControl()                 | imDispControl() has<br>a Control parameter<br>that has a<br>IM_DISP_PAN_X or<br>_Y field, which<br>allows image<br>displacement.                    |
| MdispSelect()       | Select an image buffer to display.                                   | imBufChild() and<br>imBufCopy() | First, allocate a<br>buffer for display,<br>then grab or copy<br>the image into that<br>buffer.                                                     |
| MdispSelectWindow() | Select an image<br>buffer to display in<br>a user-defined<br>window. | Not available                   |                                                                                                    |
| MdispZoom()         | Zoom a display.                                                      | imDispControl()                 | mDispControl() has<br>a Control parameter<br>that has a<br>IM_DISP_ZOOM<br>field, in which you<br>can zoom the<br>display by a<br>specified factor. |

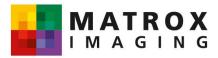

#### The Data Generation Module

| MIL Command       | MIL Description    | Native Library | Comments |
|-------------------|--------------------|----------------|----------|
|                   |                    | Command        |          |
| MgenLutFunction() | Generate data into | imGen1d()      |          |
|                   | a LUT buffer.      |                |          |
| MgenLutRamp()     | Generate ramp      | imGen1d()      |          |
|                   | data into a LUT    |                |          |
|                   | buffer.            |                |          |

# The Graphics Module

| MIL Command     | MIL Description                                                | Native Library<br>Command     | Comments                                                                                        |
|-----------------|----------------------------------------------------------------|-------------------------------|-------------------------------------------------------------------------------------------------|
| MgraAlloc()     | Allocate a graphics context.                                   | imBufAllocControl()           | A graphics context<br>can be set in an<br>ordinary buffer<br>through desired<br>graphic fields. |
| MgraArc()       | Draw an arc.                                                   | imGraArc()                    |                                                                                                 |
| MgraArcFill()   | Draw a filled elliptical arc.                                  | imGraArcFill()                |                                                                                                 |
| MgraBackColor() | Associate a<br>background color<br>with a graphics<br>context. | imBufPutField()               | See imGraText():<br>IM_GRA_BACK_CO<br>LOR Field.                                                |
| MgraClear()     | Clear an image buffer.                                         | imBufClear()                  |                                                                                                 |
| MgraColor()     | Associate a<br>foreground color<br>with a graphics<br>context. | imBufPutField()               | See imGraText():<br>IM_GRA_COLOR<br>Field.                                                      |
| MgraControl()   | Control the specified graphic context.                         | imBufPutField()               | See imGraText():<br>IM_GRA_BACK_M<br>ODE Field.                                                 |
| MgraDot()       | Draw a dot.                                                    | imGraLine() or<br>imGraRect() | A dot can be created<br>by drawing a line or<br>rectangle of one<br>pixel.                      |
| MgraFill()      | Perform a<br>boundary-type<br>seed fill.                       | imGraFill()                   |                                                                                                 |
| MgraFont()      | Associate a text<br>font with a<br>graphics context.           | imBufPutField()               | See imGraText():<br>IM_GRA_FONT<br>Field.                                                       |

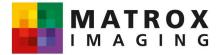

|                 |                   | 1                  |                              |
|-----------------|-------------------|--------------------|------------------------------|
| MgraFontScale() | Associate a font  | imBufPutField()    | See imGraText():             |
|                 | scale with a      |                    | IM_GRA_FO <mark>NT_SC</mark> |
|                 | graphics context. |                    | ALE_X or <u>Y Field.</u>     |
| MgraFree()      | Free a graphics   | imBdufFree()       | A graphics context           |
|                 | context.          |                    | can be freed on an           |
|                 |                   |                    | ordinary buffer for          |
|                 |                   |                    | desired graphic              |
|                 |                   |                    | fields.                      |
| MgraInquire()   | Inquire about the | imBufGetField() or | imBufGetField()              |
|                 | graphic           | imBufGetFieldDoubl | returns a field value        |
|                 | parameters.       | e()                | as a type long while         |
|                 |                   |                    | imBufGetFieldDoubl           |
|                 |                   |                    | e() returns as a type        |
|                 |                   |                    | double.                      |
| MgraLine()      | Draw a line.      | imGraLine() or     | imGraPlot() is a             |
|                 |                   | imGraPlot()        | faster method to             |
|                 |                   |                    | draw a series of             |
|                 |                   |                    | lines.                       |
| MgraRect()      | Draw a rectangle. | imGraRect()        |                              |
| MgraRectFill()  | Draw a filled     | imGraRectFill()    |                              |
|                 | rectangle.        |                    |                              |
| MgraText()      | Write text.       | imGraText()        |                              |

# The Image Processing Module

| MIL Command      | MIL Description     | Native Library       | Comments           |
|------------------|---------------------|----------------------|--------------------|
|                  |                     | Command              |                    |
| MimAllocResult() | Allocate an image   | imBufAlloc()         |                    |
|                  | processing result   |                      |                    |
|                  | buffer.             |                      |                    |
| MimArith()       | Perform a point-to- | binary:              | See also           |
|                  | point arithmetic    | imBinTriadic()       | Optimization with  |
|                  | operation.          | integer:             | Matrox Genesis     |
|                  |                     | imIntMonadic(),      | Native Library and |
|                  |                     | imIntDyadic() or     | Data Management.   |
|                  |                     | imIntTriadic()       |                    |
|                  |                     | floating point:      |                    |
|                  |                     | imFloatDyadic(),     |                    |
|                  |                     | imFloatMonadic(), or |                    |
|                  |                     | imFloatUnary() Mix   |                    |
|                  |                     | binary with integer  |                    |
|                  |                     | or integer with      |                    |
|                  |                     | floating point, must |                    |
|                  |                     | first convert with   |                    |

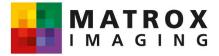

|                      |                                                                                             | imFloatConvert() or                  |                                                                                                 |
|----------------------|---------------------------------------------------------------------------------------------|--------------------------------------|-------------------------------------------------------------------------------------------------|
|                      |                                                                                             | imBinConvert()                       |                                                                                                 |
| MimBinarize()        | Perform a point-to-                                                                         | imIntBinarize()                      |                                                                                                 |
|                      | point binary-                                                                               |                                      |                                                                                                 |
|                      |                                                                                             |                                      |                                                                                                 |
|                      | thresholding                                                                                |                                      |                                                                                                 |
|                      | operation.                                                                                  |                                      |                                                                                                 |
| MimClip()            | Perform a point-to-                                                                         | imIntLutMap() or                     | Depends on type of                                                                              |
|                      | point clipping                                                                              | other processing                     | clipping.                                                                                       |
|                      | operation.                                                                                  | functions.                           |                                                                                                 |
| MimClose()           | Perform a closing-                                                                          | binary:                              | Perform a closing                                                                               |
|                      | type morphological                                                                          | imBinMorphic()                       | operation by                                                                                    |
|                      | operation.                                                                                  | grayscale:                           | performing a dilation                                                                           |
|                      |                                                                                             | imIntErodeDilate()                   | followed by an                                                                                  |
|                      |                                                                                             |                                      | erosion. With both                                                                              |
|                      |                                                                                             |                                      | imBinMorphic() and                                                                              |
|                      |                                                                                             |                                      | imIntErodeDilate(), a                                                                           |
|                      |                                                                                             |                                      | user specifies                                                                                  |
|                      |                                                                                             |                                      | erosion or dilation                                                                             |
|                      |                                                                                             |                                      | with OP parameter.                                                                              |
| MimConnectMap()      | Perform a 3x3                                                                               | imIntConnectMap()                    |                                                                                                 |
|                      | connectivity                                                                                |                                      |                                                                                                 |
|                      | mapping.                                                                                    |                                      |                                                                                                 |
| MimConvert()         | Perform a color                                                                             | imIntConvertColor()                  |                                                                                                 |
|                      | conversion.                                                                                 |                                      |                                                                                                 |
| MimConvolve()        | Perform a general                                                                           | imIntConvolve()                      |                                                                                                 |
|                      | convolution                                                                                 |                                      |                                                                                                 |
|                      | operation.                                                                                  |                                      |                                                                                                 |
| MimCountDifference() | Count image                                                                                 | imIntCountDifferenc                  |                                                                                                 |
|                      | differences.                                                                                | e()                                  |                                                                                                 |
| MimDilate()          | Perform a dilation                                                                          | binary:                              | With the Native                                                                                 |
|                      | type morphological                                                                          | imBinMorphic()                       | Library, depends on                                                                             |
|                      | operation.                                                                                  | grayscale:                           | data type.                                                                                      |
|                      |                                                                                             | imIntErodeDilate()                   |                                                                                                 |
| MimDistance          | Perform a distance                                                                          | imIntDistance()                      |                                                                                                 |
|                      | transform.                                                                                  |                                      |                                                                                                 |
| MimEdgeDotoct()      |                                                                                             |                                      |                                                                                                 |
| minicugeDetect()     | Perform a specific                                                                          | imIntConvolve() and                  | Specify edge                                                                                    |
| MimEdgeDetect()      | Perform a specific edge detection                                                           | imIntConvolve() and other processing | Specify edge detection identifier                                                               |
| ייוווובטטפרפנפנו()   | •                                                                                           | 0                                    |                                                                                                 |
| ייוווובטטפטפופטו()   | edge detection operation and                                                                | other processing                     | detection identifier                                                                            |
| ייוווובטטפרפנפנו()   | edge detection<br>operation and<br>produce a gradient                                       | other processing                     | detection identifier<br>(horizontal, vertical,                                                  |
| wiinedgebetect()     | edge detection<br>operation and<br>produce a gradient<br>intensity and/or                   | other processing                     | detection identifier<br>(horizontal, vertical,<br>laplacian, etc.) with<br>IntConvolve's Kernel |
| wiineageDeleCl()     | edge detection<br>operation and<br>produce a gradient<br>intensity and/or<br>gradient angle | other processing                     | detection identifier<br>(horizontal, vertical,<br>laplacian, etc.) with                         |
| MimEdgeDetect()      | edge detection<br>operation and<br>produce a gradient<br>intensity and/or                   | other processing                     | detection identifier<br>(horizontal, vertical,<br>laplacian, etc.) with<br>IntConvolve's Kernel |

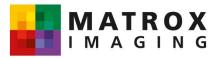

|                     | morphological                      | grayscale:         |                   |
|---------------------|------------------------------------|--------------------|-------------------|
|                     | operation.                         | imIntErodeDilate() |                   |
| MimFindExtreme()    | Find an image<br>buffer's extremes | imIntFindExtreme() |                   |
|                     | (min, max).                        |                    |                   |
| MimFree()           | Free an image                      | imBufFree()        |                   |
|                     | processing result                  |                    |                   |
|                     | buffer.                            |                    |                   |
| MimGetResult()      | Get values from                    | imBufGet()         | Normal buffer     |
|                     | an image                           |                    | functions.        |
|                     | processing result                  |                    |                   |
|                     | buffer.                            |                    |                   |
| MimGetResult1d()    | Get values from                    | imBufGet1d()       | Normal buffer     |
|                     | an image                           |                    | functions.        |
|                     | processing 1D                      |                    |                   |
|                     | region of a result                 |                    |                   |
|                     | buffer.                            |                    |                   |
| MimHistogram()      | Generate the                       | imIntHistogram()   |                   |
|                     | intensity histogram                |                    |                   |
|                     | of an image buffer.                |                    |                   |
| MimHistogramEqualiz | Perform a                          | imIntHistogramEqua |                   |
| e()                 | histogram                          | lize()             |                   |
|                     | equalization of an                 |                    |                   |
|                     | image.                             |                    |                   |
| MimInquire()        | Inquire about an                   | imBufInquire()     |                   |
|                     | image processing                   |                    |                   |
|                     | result buffer.                     |                    |                   |
| MimLabel()          | Label objects in an                | imIntLabel()       |                   |
|                     | image buffer.                      |                    |                   |
| MimLocateEvent()    | Locate event of a                  | imIntLocateEvent() |                   |
|                     | specified type in                  |                    |                   |
|                     | an image.                          |                    |                   |
| MimLutMap()         | Perform a point-to-                | imIntLutMap()      |                   |
|                     | point LUT-                         |                    |                   |
|                     | mapping                            |                    |                   |
|                     | operation.                         |                    |                   |
| MimMorphic()        | Morphological                      | binary:            | Depends on data   |
|                     | transformation.                    | imBinMorphic()     | type.             |
|                     |                                    | grayscale:         |                   |
|                     |                                    | imIntErodeDilate() |                   |
|                     |                                    | imIntThickThin()   |                   |
| MimOpen()           | Perform an                         | binary:            | Depending on data |
|                     | opening-type                       | imBinMorphic()     | type, perform an  |
|                     |                                    |                    | opening operation |

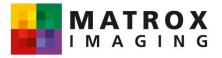

|                      |                                                        | n                                                                                                    |                                                                                |
|----------------------|--------------------------------------------------------|----------------------------------------------------------------------------------------------------|--------------------------------------------------------------------------------|
|                      | morphological operation.                               | grayscale:<br>imIntErodeDilate()                                                                                                    | by performing an erosion followed by dilation. With both, specify erosion or   |
|                      |                                                        |                                                                                                    | dilation with OP parameter.                                                    |
| MimProject()         | Project a 2D<br>image into 1D.                         | imIntProject()                                                                                                    |                                                                                |
| MimRank()            | Perform a rank<br>filter on the pixels<br>in an image. | imIntRank()                                                                                                    | User-defined kernels not supported.                                            |
| MimResize()          | Resize an image.                                       | generally:<br>imIntScale() or<br>imIntWarpPolynomia<br>I()zoom up by an x<br>and y factor:<br>imIntZoom()zoom<br>down by an x and y<br>factor:<br>imIntSubsample() |                                                                                |
| MimRotate()          | Rotate an image.                                       | imIntWarpPolynomia<br>I() or imIntFlip()                                                                                                    | imIntFlip() is faster,<br>but can be used for<br>90 degree<br>increments only. |
| MimShift()           | Perform a point-to-<br>point bit shift.                | imIntMonadic()                                                                                                    | Set operation (op)<br>parameter to:<br>IM_SHIFT.                               |
| MimThick()           | Thicken blobs in an image.                             | binary:<br>imBinMorphic()<br>grayscale:<br>imIntThickThin()                                                                                                    | Depends on data type.                                                          |
| MimThin()            | Thin blobs in an image.                                | binary:<br>imBinMorphic()<br>grayscale:<br>imIntThickThin()                                                                                                    | Depends on data type.                                                          |
| MimTranslate()       | Translate an<br>image in x and/or<br>y.                | imIntWarpPolynomia<br>I()                                                                                                    | Equivalent to linear translating.                                              |
| MimZoneOfInfluence() | Perform a zone of influence detection.                 | Not available                                                                                                    |                                                                                |

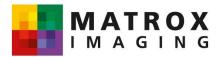

#### The Measurement Module

| MIL Command              | MIL Description                                                  | Native Library<br>Command | Comments |
|--------------------------|------------------------------------------------------------------|---------------------------|----------|
| MmeasAllocContext()      | Allocate a<br>measurement<br>context.                            | Not available             |          |
| MmeasAllocMarker()       | Allocate a<br>measurement<br>marker.                             | Not available             |          |
| MmeasAllocResult()       | Allocate a<br>measurement<br>result buffer.                      | Not available             |          |
| MmeasCalculate()         | Calculate<br>measurements<br>using two markers.                  | Not available             |          |
| MmeasControl()           | Set a<br>measurement<br>context control<br>parameter.            | Not available             |          |
| MmeasFindMarker()        | Find a marker in<br>an image and take<br>its measurements.       | Not available             |          |
| MmeasFree()              | Free a<br>measurement<br>buffer (marker,<br>result, or context). | Not available             |          |
| MmeasGetResult()         | Get the results of measurements taken.                           | Not available             |          |
| MmeasInquire()           | Inquire about a marker, result or context buffer.                | Not available             |          |
| MmeasRestoreMarker<br>() | Restore a marker from disk.                                      | Not available             |          |
| MmeasSaveMarker()        | Save a marker to disk.                                           | Not available             |          |
| MmeasSetMarker()         | Set a marker parameter.                                          | Not available             |          |

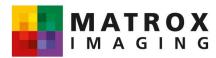

#### The Pattern Recognition Module

| MIL Command                 | MIL Description                                                                         | Native Library               | Comments                                                                                                    |
|-----------------------------|-----------------------------------------------------------------------------------------|------------------------------|----------------------------------------------------------------------------------------------------|
|                             | -                                                                                       | Command                      |                                                                                                    |
| MpatAllocAutomodel()        | Automatically<br>allocate a unique<br>pattern-matching<br>model from a<br>source image. | Not available                |                                                                                                    |
| MpatAllocModel()            | Allocate a pattern-<br>matching model<br>from a source<br>image.                        | imPatAllocModel()            |                                                                                                    |
| MpatAllocResult()           | Allocate a pattern<br>matching result<br>buffer.                                        | imPatAllocResult()           |                                                                                                    |
| MpatAllocRotatedMod<br>el() | Rotate a pattern-<br>matching model.                                                    | imPatAllocRotatedM<br>odel() |                                                                                                    |
| MpatCopy()                  | Copy a pattern-<br>matching model to<br>an image buffer.                                | imPatCopy()                  |                                                                                                    |
| MpatFindModel()             | Find a pattern-<br>matching model in<br>the target image<br>buffer.                     | imPatFindModel()             |                                                                                                    |
| MpatFindMultipleMod<br>el() | Find multiple<br>pattern matching<br>models in the<br>target image<br>buffer.           | imPatFindModel()             | Use<br>imPatFindModel()<br>several times,<br>specifying the<br>different models in<br>each separate<br>Model parameter. |
| MpatFindOrientation()       | Find the<br>orientation of an<br>image or of an<br>object in an image.                  | Not available                |                                                                                                    |
| MpatFree()                  | Free a pattern-<br>matching buffer<br>(model or result<br>buffer).                      | imPatFree()                  |                                                                                                    |
| MpatGetNumber()             | Get the number of<br>model<br>occurrences in the<br>target image.                       | imPatGetNumber()             |                                                                                                    |

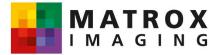

| MpatGetResult()     | Get the pattern     | imPatGetResult()    |  |
|---------------------|---------------------|---------------------|--|
|                     | matching result     |                     |  |
|                     | values.             |                     |  |
| MpatInquire()       | Inquire about a     | imPatInquire()      |  |
|                     | pattern-matching    |                     |  |
|                     | model.              |                     |  |
| MpatPreprocModel()  | Preprocess a        | ImPatPreprocModel(  |  |
|                     | pattern-matching    | )                   |  |
|                     | model.              | ,                   |  |
| MpatRead()          | Read a pattern-     | imPatRead()         |  |
| mpatriced()         | matching model      |                     |  |
|                     | •                   |                     |  |
| Mara (Dara (ana ()  | from an open file.  |                     |  |
| MpatRestore()       | Restore a pattern-  | imPatRestore()      |  |
|                     | matching model      |                     |  |
|                     | from a file.        |                     |  |
| MpatSave()          | Save a pattern-     | imPatSave()         |  |
|                     | matching model to   |                     |  |
|                     | a file.             |                     |  |
| MpatSetAcceptance() | Set the pattern     | imPatSetAcceptanc   |  |
|                     | matching            | e()                 |  |
|                     | acceptance level.   |                     |  |
| MpatSetAccuracy()   | Set the pattern     | imPatSetAccuracy()  |  |
|                     | matching            |                     |  |
|                     | positional          |                     |  |
|                     | accuracy.           |                     |  |
| MpatSetAngle()      | Set the angular     | Not available       |  |
|                     | search control      |                     |  |
|                     |                     |                     |  |
|                     | parameters of a     |                     |  |
|                     | model.              |                     |  |
| MpatSetCenter()     | Set the pattern     | imPatSetCenter()    |  |
|                     | matching model      |                     |  |
|                     | center.             |                     |  |
| MpatSetCertainty()  | Set the pattern     | imPatSetCertainty() |  |
|                     | matching certainty  |                     |  |
|                     | level.              |                     |  |
| MpatSetDontCare()   | Set model pixels    | imPatSetDontCare()  |  |
|                     | to the "don't care" |                     |  |
|                     | state.              |                     |  |
| MpatSetNumber()     | Set the expected    | imPatSetNumber()    |  |
|                     | number of           |                     |  |
|                     | matches.            |                     |  |
| MpatSetPosition()   | Set the pattern     | imPatSetPosition()  |  |
|                     | •                   |                     |  |
|                     | matching search     |                     |  |
|                     | position.           |                     |  |

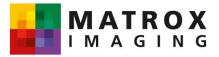

| MpatSetSearchParam | Set a pattern     | imPatSetSearchPar |  |
|--------------------|-------------------|-------------------|--|
| eter()             | matching internal | ameter()          |  |
|                    | search parameter. |                   |  |
| MpatSetSpeed()     | Set the pattern   | imPatSetSpeed()   |  |
|                    | matching search   |                   |  |
|                    | speed.            |                   |  |
| MpatWrite()        | Write a pattern-  | imPatWrite()      |  |
|                    | matching model to |                   |  |
|                    | an open file.     |                   |  |

# The System Allocation and Inquiry Module

| MIL Command   | MIL Description    | Native Library    | Comments |
|---------------|--------------------|-------------------|----------|
|               |                    | Command           |          |
| MsysAlloc()   | Allocate a system. | imDevAlloc()      |          |
| MsysControl() | Control a system   | imDevControl() or |          |
|               | behavior.          | imAppControl()    |          |
| MsysFree()    | Free a system.     | DevFree()         |          |
| MsysInquire() | Inquire about a    | imSysInquire() or |          |
|               | system.            | imDevInquire() or |          |
|               |                    | ImAppInquire      |          |

## The OCR Commands

| MIL Command         | MIL Description                                                                               | Native Library<br>Command | Comments |
|---------------------|-----------------------------------------------------------------------------------------------|---------------------------|----------|
| MocrAllocFont()     | Allocate an OCR font buffer.                                                                  | Not available             |          |
| MocrAllocResult()   | Allocate an OCR result buffer.                                                                | Not available             |          |
| MocrCalibrateFont() | Automatically<br>calibrate the target<br>font's character<br>size to match a<br>sample image. | Not available             |          |
| MocrControl()       | Set OCR<br>processing<br>controls.                                                            | Not available             |          |
| MocrCopyFont()      | Copy a font<br>character to or<br>from an image<br>buffer.                                    | Not available             |          |
| MocrFree()          | Free an OCR font or result buffer.                                                            | Not available             |          |

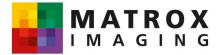

| MocrGetResult()     | Read results from    | Not available |  |
|---------------------|----------------------|---------------|--|
|                     | an OCR result        |               |  |
|                     | buffer.              |               |  |
| MocrHookFunction()  | Hook a custom        | Not available |  |
|                     | checksum             |               |  |
|                     | function.            |               |  |
| MocrImportFont()    | Import font data     | Not available |  |
|                     | from file on disk.   |               |  |
| MocrInquire()       | Retrieves font       | Not available |  |
|                     | character            |               |  |
|                     | information.         |               |  |
| MocrModifyFont()    | Invert or resize a   | Not available |  |
|                     | font to match the    |               |  |
|                     | target image         |               |  |
|                     | character.           |               |  |
| MocrReadString()    | Read an unknown      | Not available |  |
|                     | string from an       |               |  |
|                     | image.               |               |  |
| MocrRestoreFont()   | Restore a font       | Not available |  |
|                     | from disk.           |               |  |
| MocrSaveFont()      | Save an existing     | Not available |  |
|                     | font and its current |               |  |
|                     | setting to disk.     |               |  |
| MocrSetConstraint() | Set the valid        | Not available |  |
|                     | character for each   |               |  |
|                     | position in the      |               |  |
|                     | string.              |               |  |
| MocrVerifyString()  | Verify a known       | Not available |  |
|                     | string in an image.  |               |  |

## **Optimizing with Matrox Genesis Native Library**

In most applications, improved performance can be achieved by reducing the number of function calls required to perform an operation. With the Native Library, a user can make use of various multiple operation functions like imIntTriadic() to perform arithmetic and logical operations on up to three operands. Additionally, there are several other commands that can be used to optimize an application that should be considered (for example, imBinTriadic(), imIntMac1(), imIntMac2(), imFloatMac1(), and imFloatMac2()).

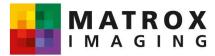